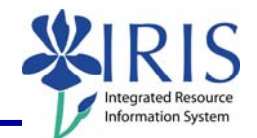

**Process:** The Regular Position Budget Only layout must be used for regular position budgets **ONLY**. If a position is regular, filled and does not appear in the layout, please notify the OPBPA.

**IMPORTANT NOTE:** Personnel Assignment Number (PERNR), Position, Funds Center, and Commitment Item master data **must exist** in the IRIS system **before** the BPS system will allow budget entry to be saved in the budget layouts.

**Role:** Authorized Personnel **Frequency:** When Needed

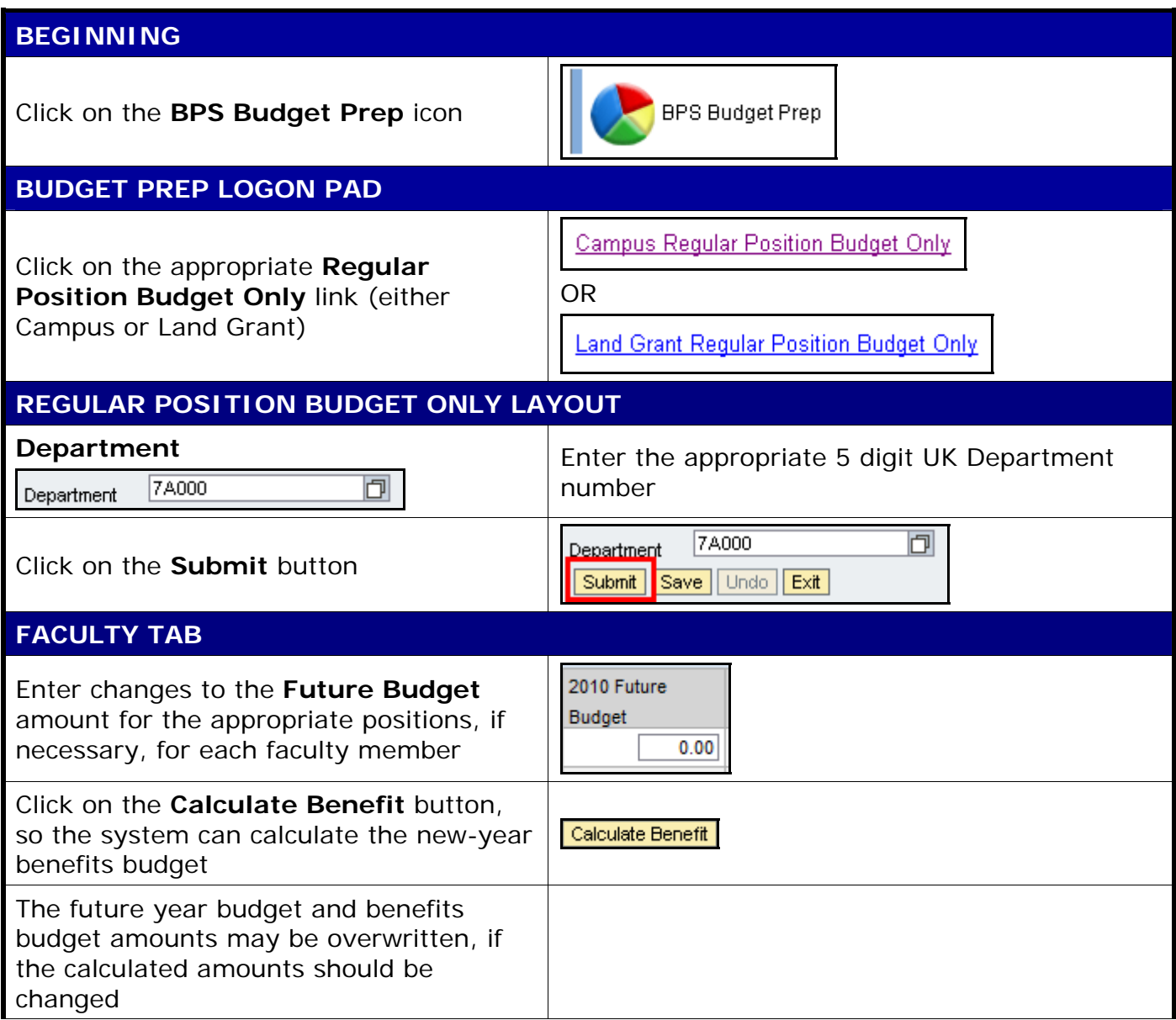

1

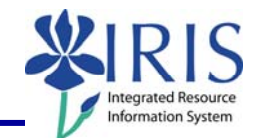

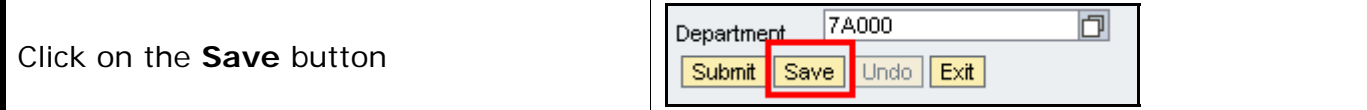

## **MONTHLY STAFF TAB**

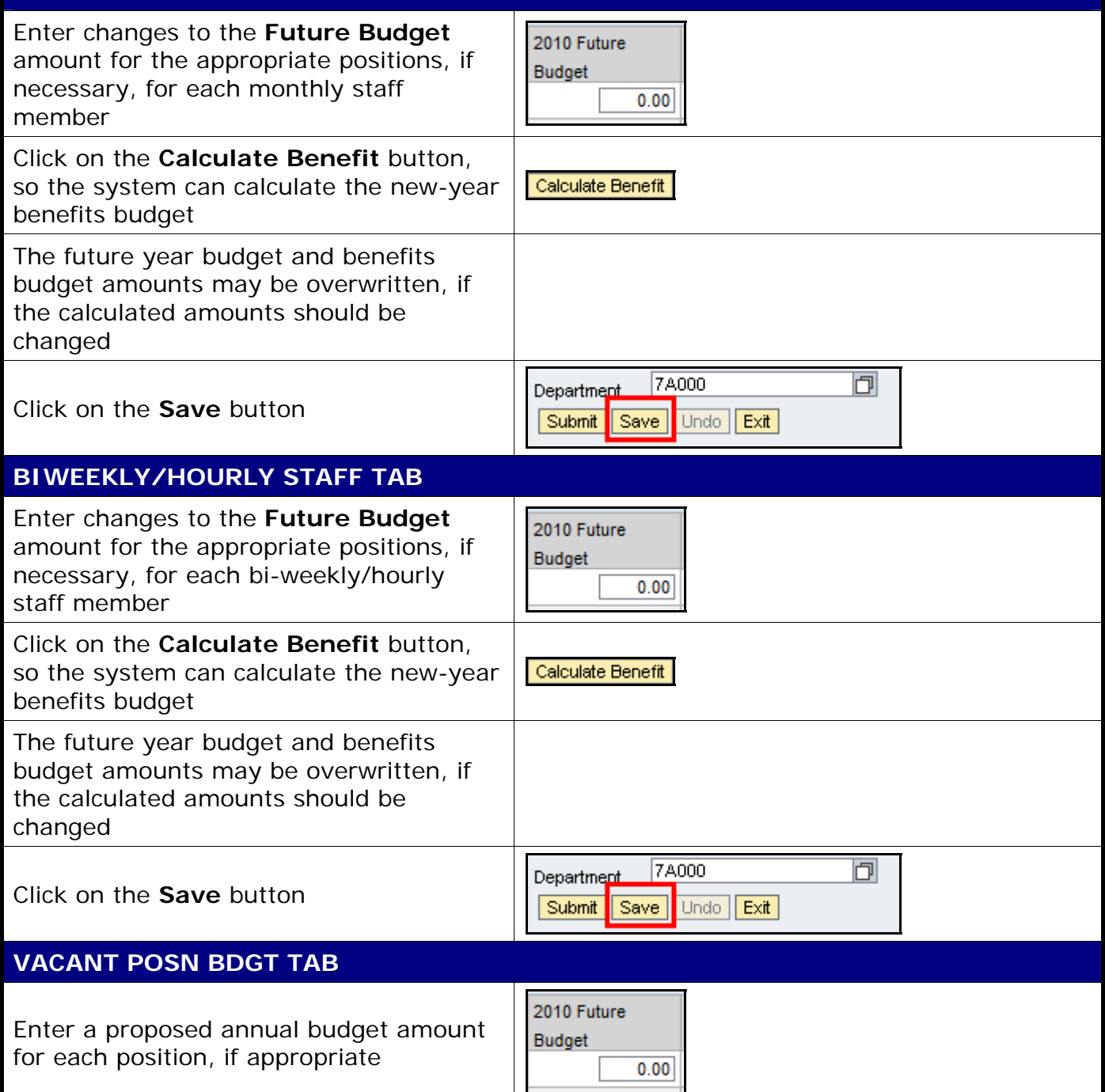

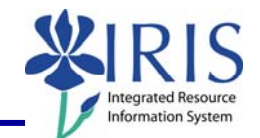

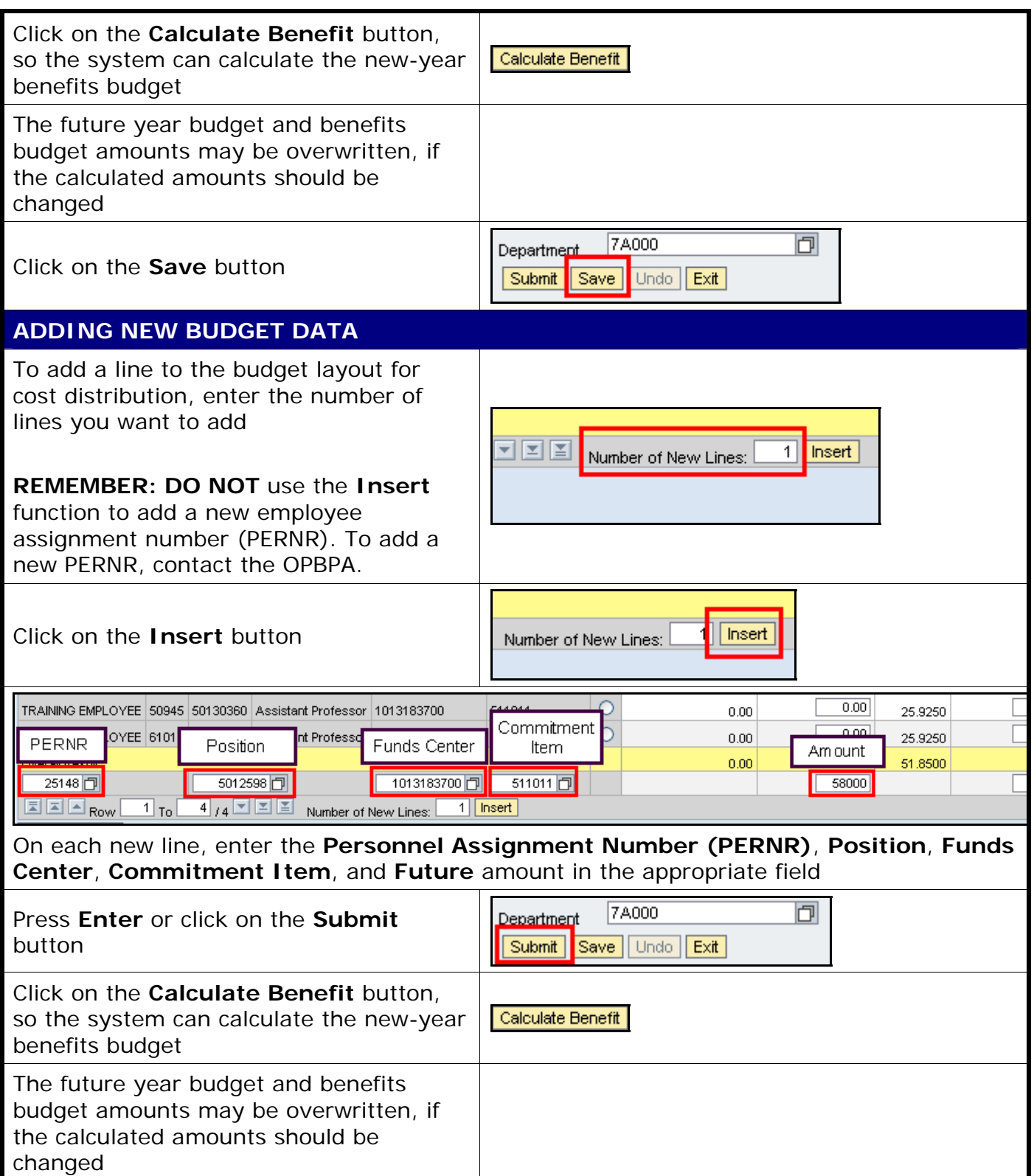

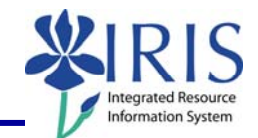

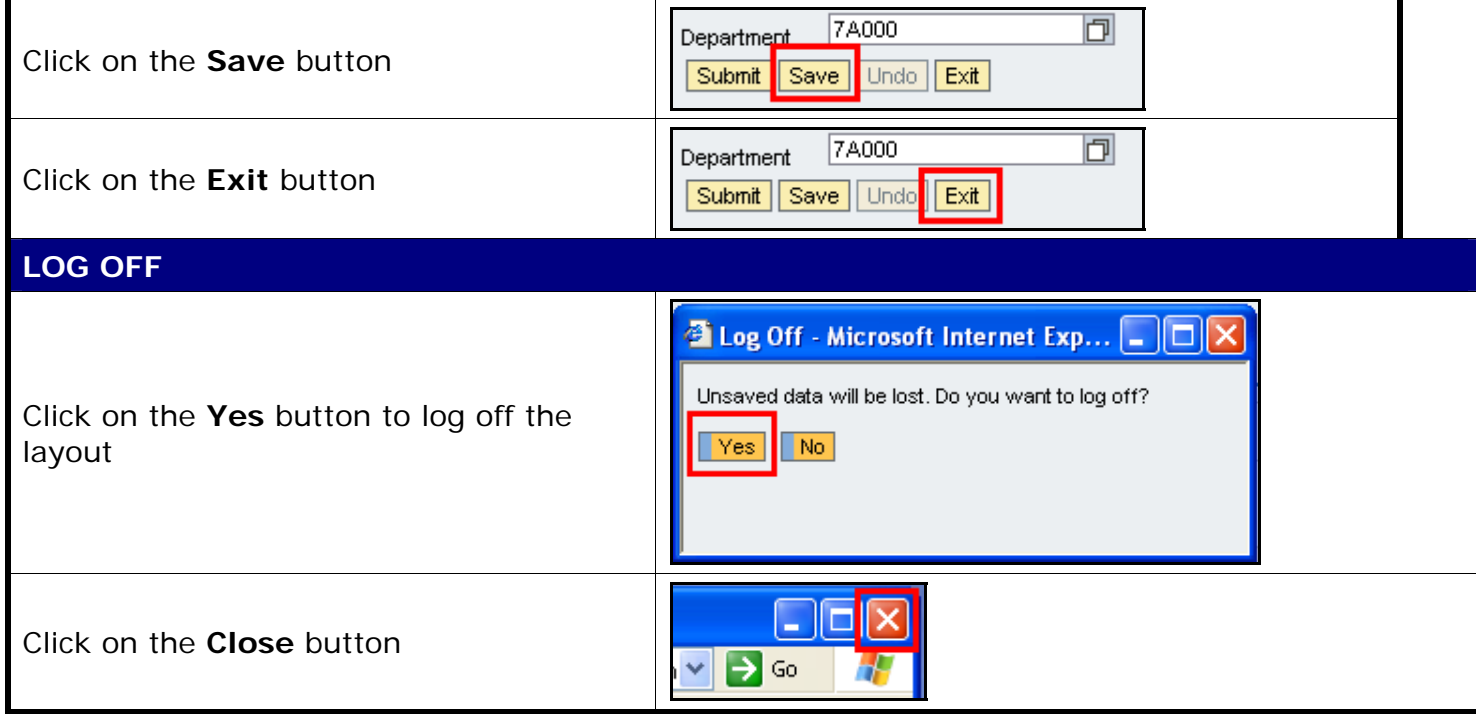